#### Lecture 3a

#### Mobile IP

# **Outline**

- How to support Internet mobility? by Mobile IP.
- Our discussion will be based on IPv4 (the current version).

## IP Address

- IP address is a 32-bit number assigned to each network interface of a node.
- Nodes (such as routers) with multiple network interfaces have multiple IP addresses.

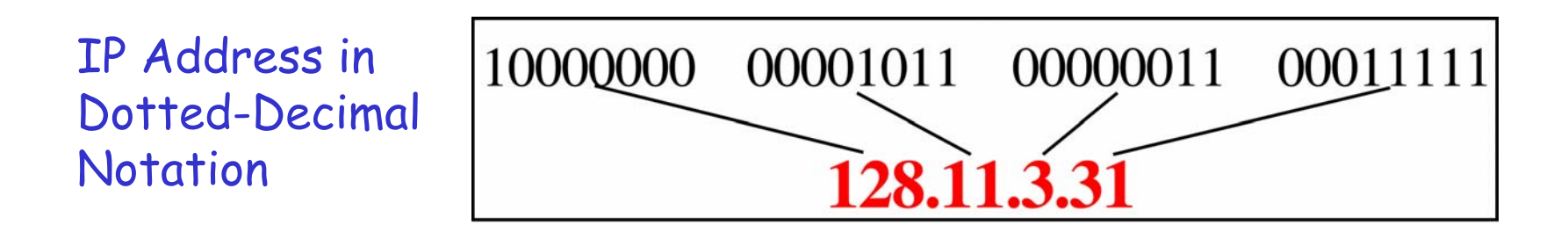

# Network Prefix; Host Portion

- An IP address has two components
	- Network prefix
		- Identifying a link
		- Identical for all nodes attached to the same link
	- Host portion
		- Identifying a specific host or router connected to that link
- Example: 129.61.18.26, prefix length = 24
	- Network prefix = 129.61.18
	- Host portion  $= 26$

# Routing Table

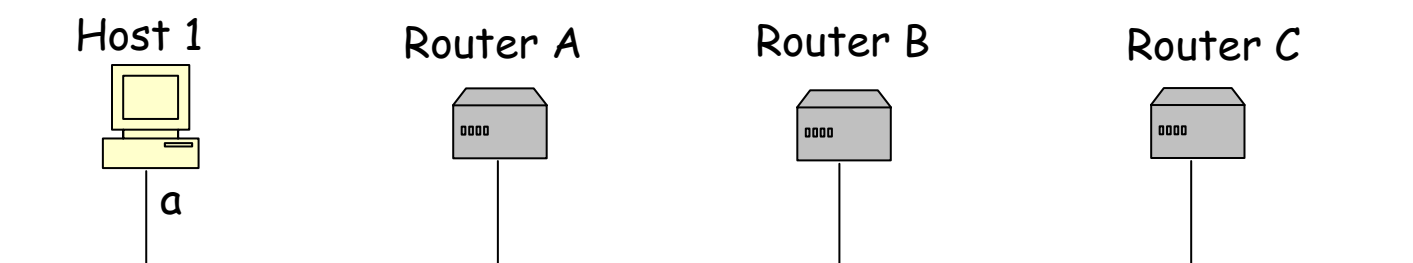

Host 1 wants to forward a packet to 7.7.7.1

#### Host 1's routing table

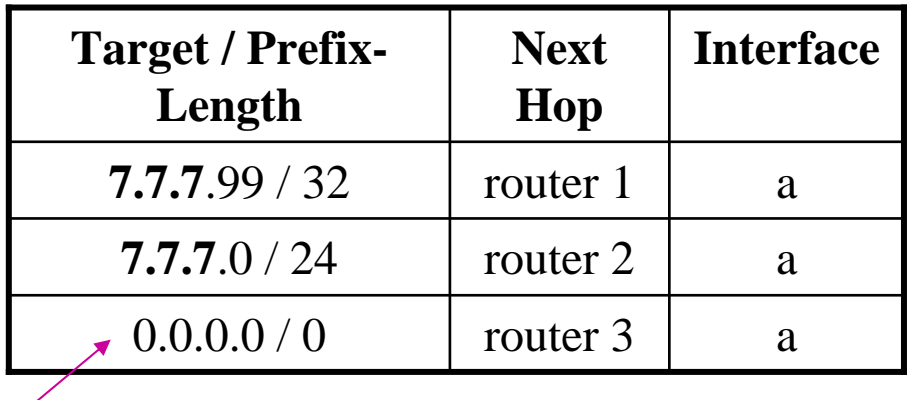

#### Rules for Routing:

1. Compare the left-most Prefix-Length bits of each Target with the IP destination address.

2. Choose the matching route with the largest Prefix-Length. Default route

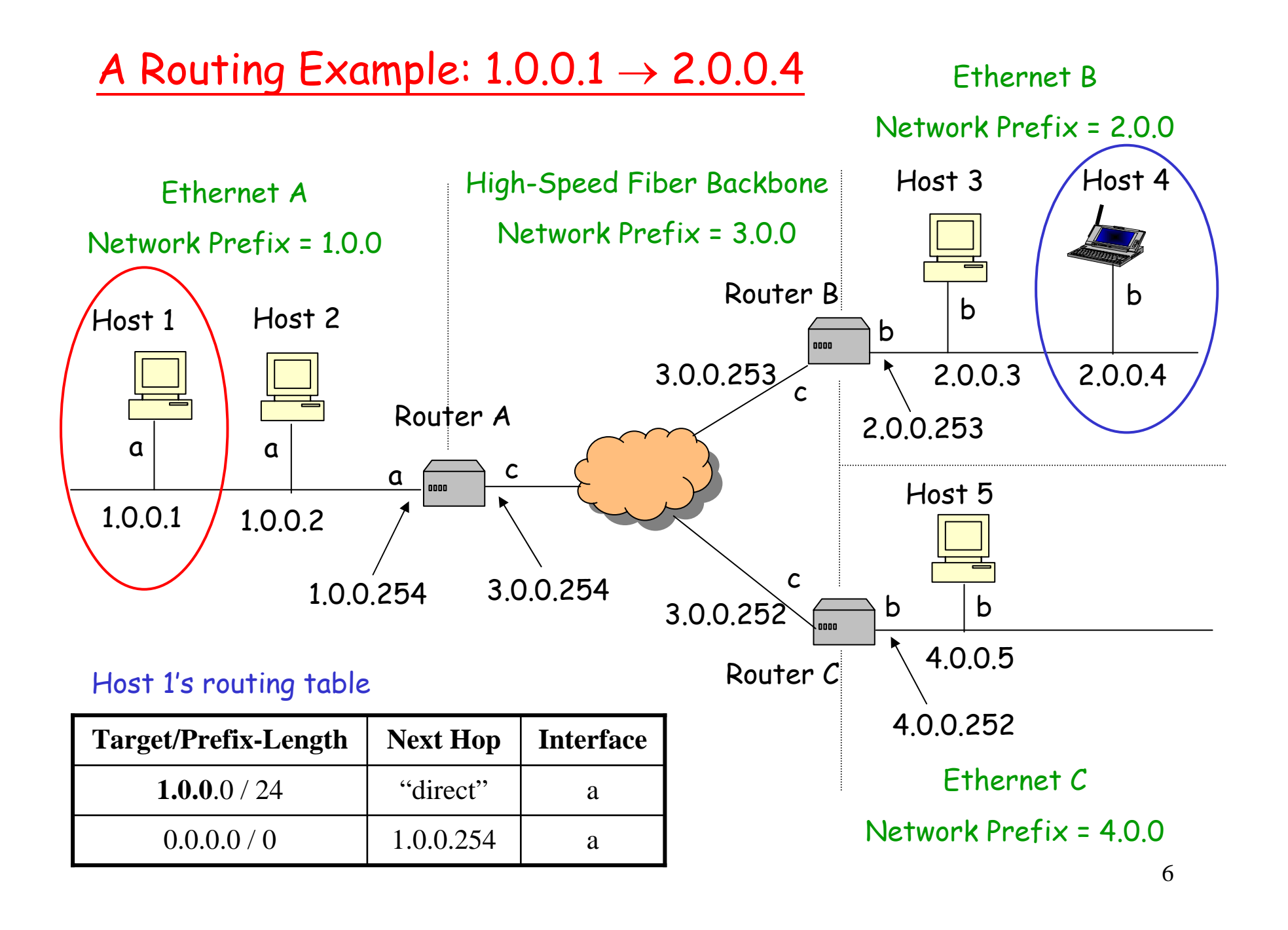

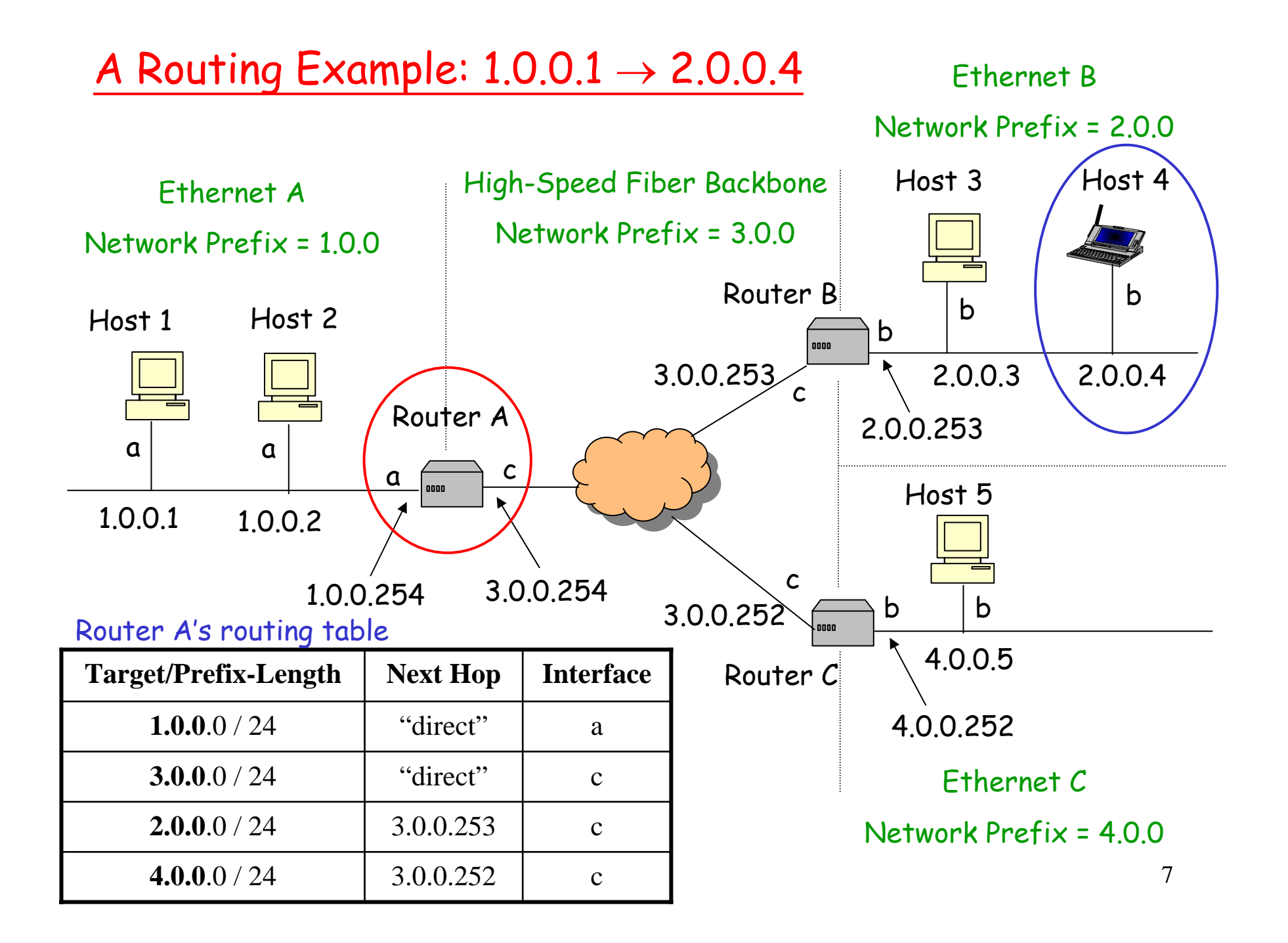

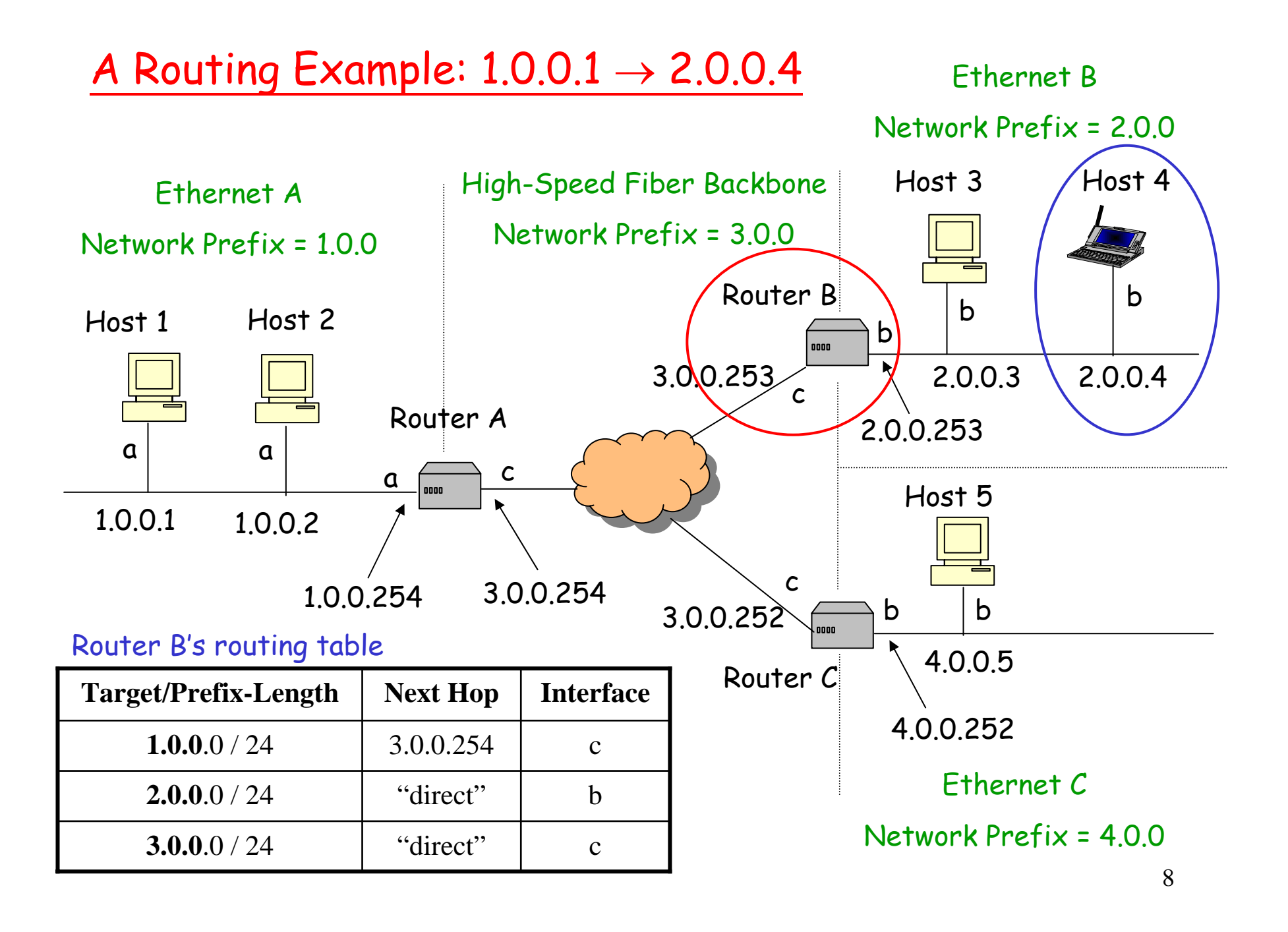

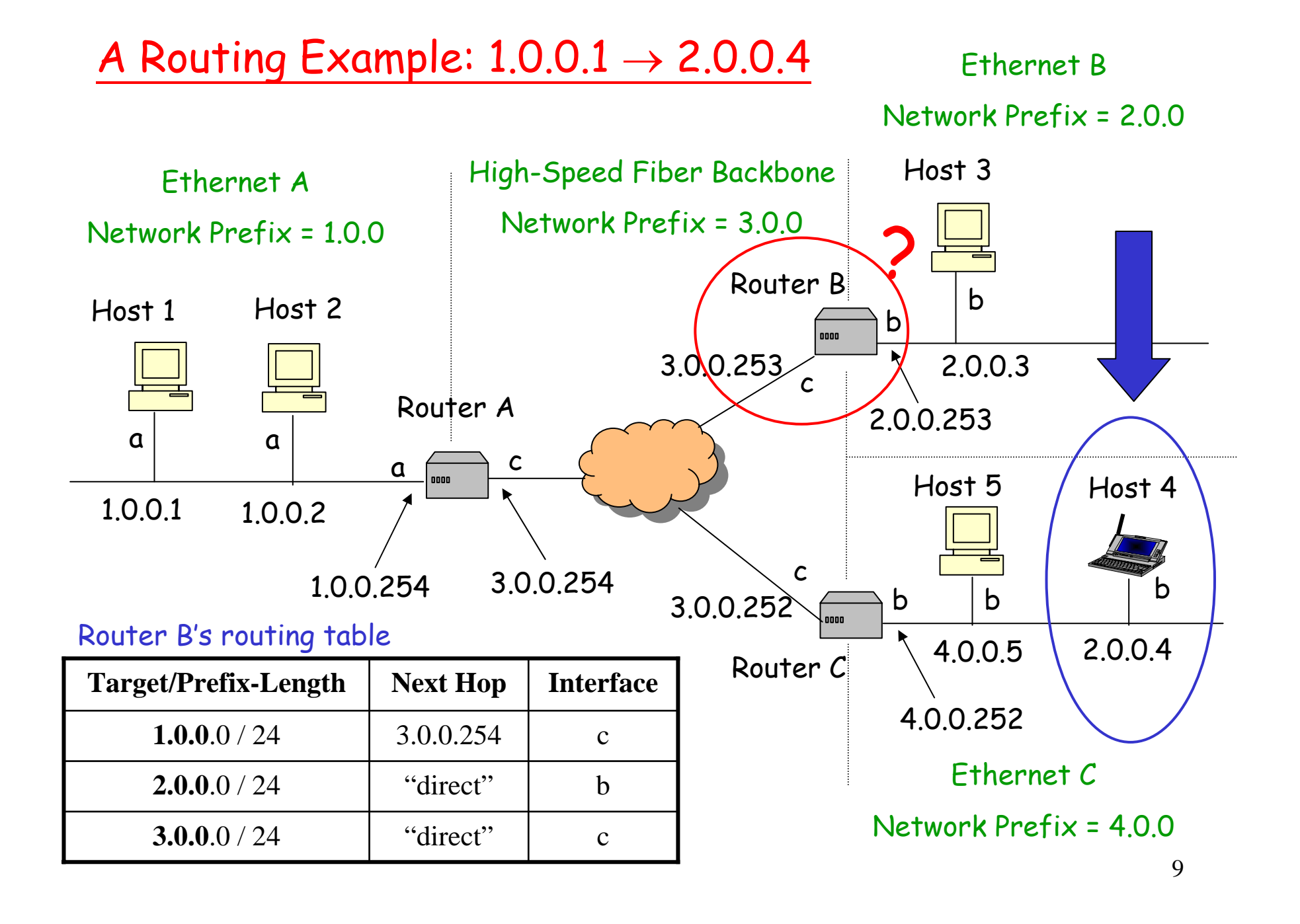

## Problem

- The packet is undeliverable – Host 4 is not connected to Ethernet B.
- Router B will then send a *Host Unreachable* error message back to Host 1.

• *Q: How to solve it?*

#### Solution 1: Host-Specific Route

• Place host-specific routes in the routing tables of Router A, B, and C as follows:

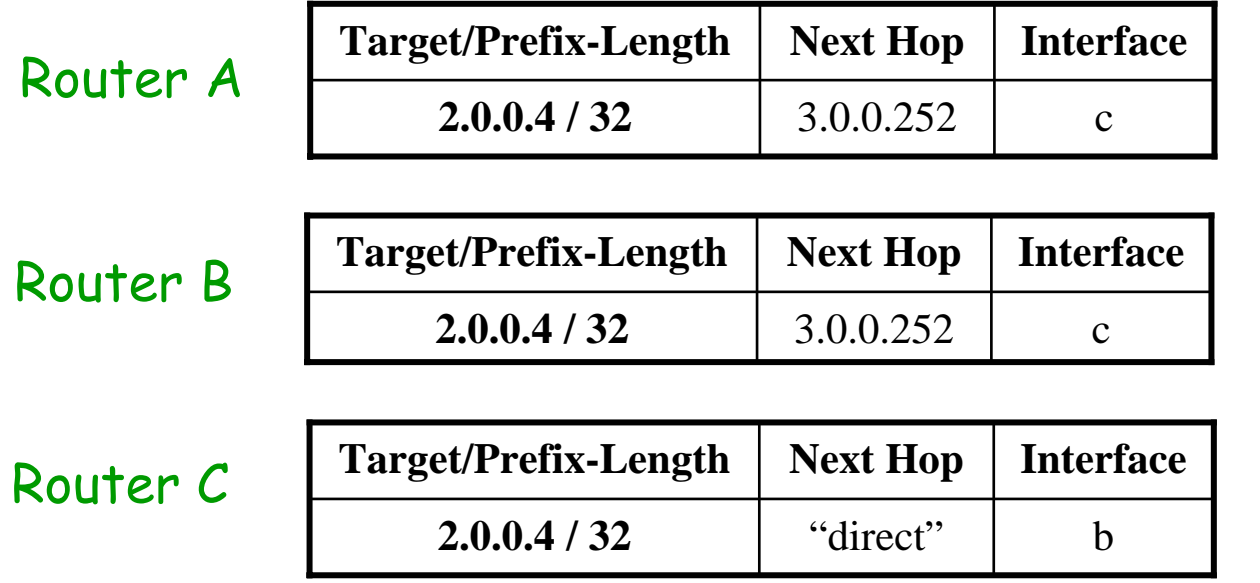

Is this a

solution?

good

#### Solution 2: Change IP Address

- Simply change the IP address of host 4, as it moves from Ethernet B to Ethernet C.
- For example, Dynamic Host Configuration Protocol (DHCP) can be used to acquire a new IP address.
- *Q: Is this a good solution?*

## Solution 3: Mobile IP

- A standard proposed to solve the problem of Internet mobility.
- It allows the mobile node to use two IP addresses:
	- a fixed home address
	- a care-of address that changes at each new point of attachment

### Entities and Relationships

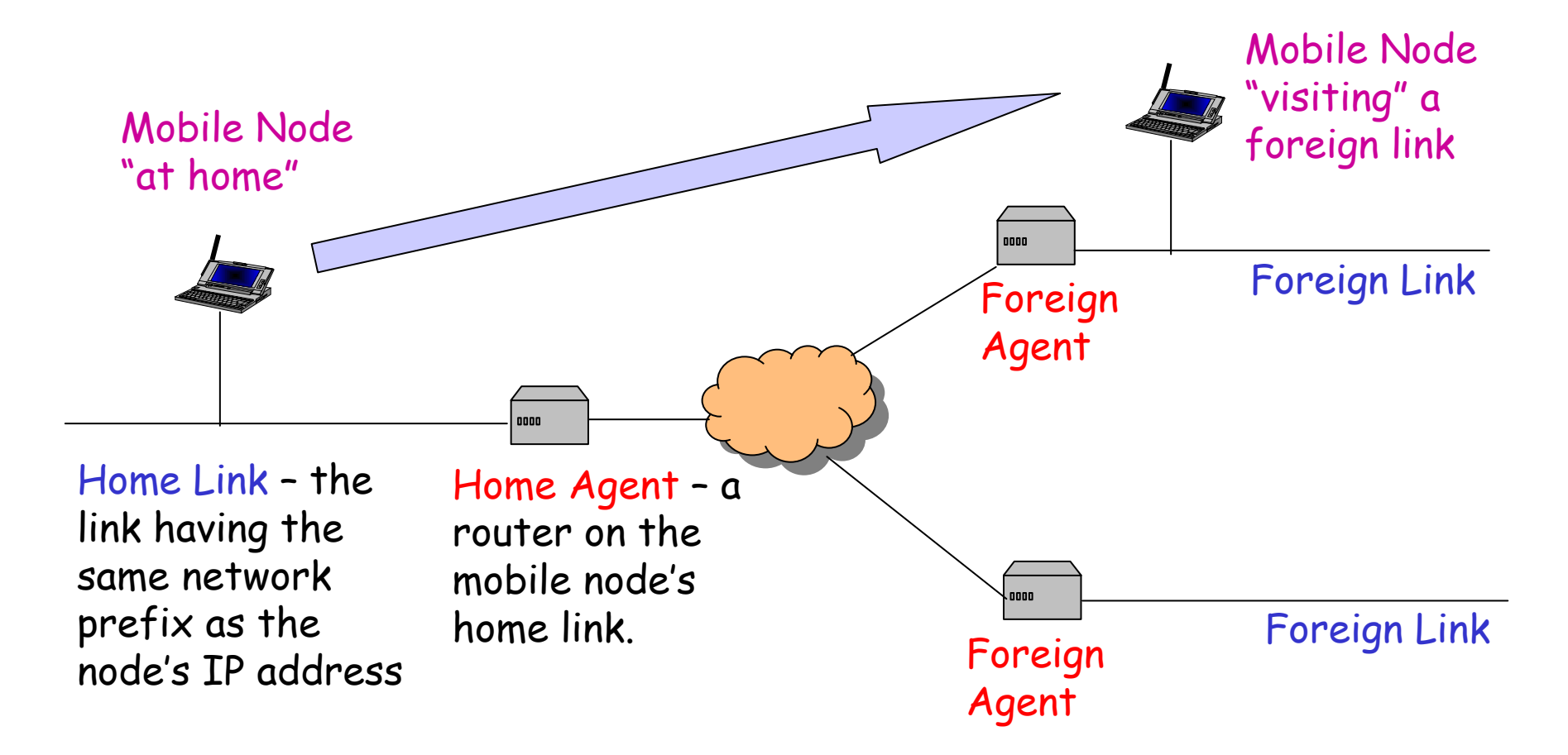

#### Care-of Address

- Two conceptual types of care-of addresses
	- Foreign agent care-of address
	- Collocated care-of address

# Foreign Agent Care-of Address

- IP address of a foreign agent which has an interface on the foreign link.
	- The foreign agent may have more than one IP address; hence, the network-prefix need not equal the network prefix of the foreign link
- The same address can be shared by many mobile nodes simultaneously.

## Collocated Care-of Address

- An IP address temporarily assigned to a mobile node.
	- It can be used by only one mobile node at a time.
- The network prefix must equal the network prefix of the foreign link.
- It might be used by a mobile node in situations where no foreign agents are available.

## Three Mechanisms

- 1. Agent Discovery
- 2. Registration
- 3. Routing

# 1. Agent Discovery

- Home Agents and Foreign Agents periodically broadcasts *Agent Advertisements*.
	- –e.g. once every few seconds
	- If the mobile node does not want to wait for the periodic advertisement, it can broadcast *Agent Solicitations* that will be answered by any foreign agent that receives it.
- Mobile nodes determine whether they have moved from one link to another. *(How?)*

## Move Detection

- *Agent Advertisement* has a *Lifetime* field.
	- specify how soon a mobile node should expect to hear another advertisement from that same agent.
- If the mobile node fails to hear an advertisement from that agent within the specified *Lifetime*, then it assumes that it has moved to a different link.

## Care-of Address

- A mobile node connected to a foreign link acquire a foreign agent care-of-address from the *Agent Advertisements*.
	- If multiple care-of-addresses are listed, any one of them can be used.
- If a foreign agent is unavailable, the mobile node obtain a collocated care-of address by Dynamic Host Configuration Protocol (DHCP).

# DHCP

- Goal
	- – allow host to *dynamically* obtain its IP address from network server when it joins a network
- A client-server protocol
- Four-way handshake

## DHCP Client-Server Scenario

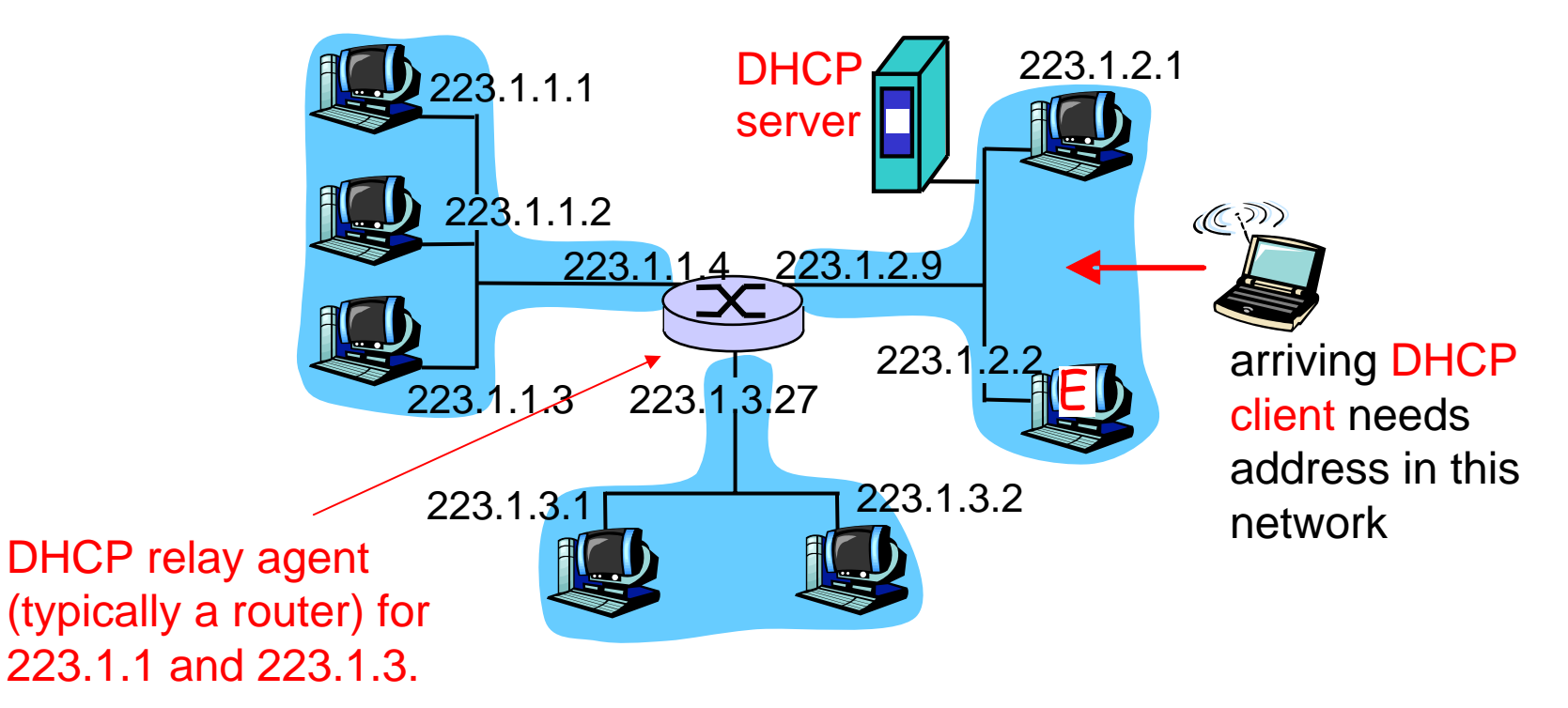

It knows the address of a DHCP server for these networks.

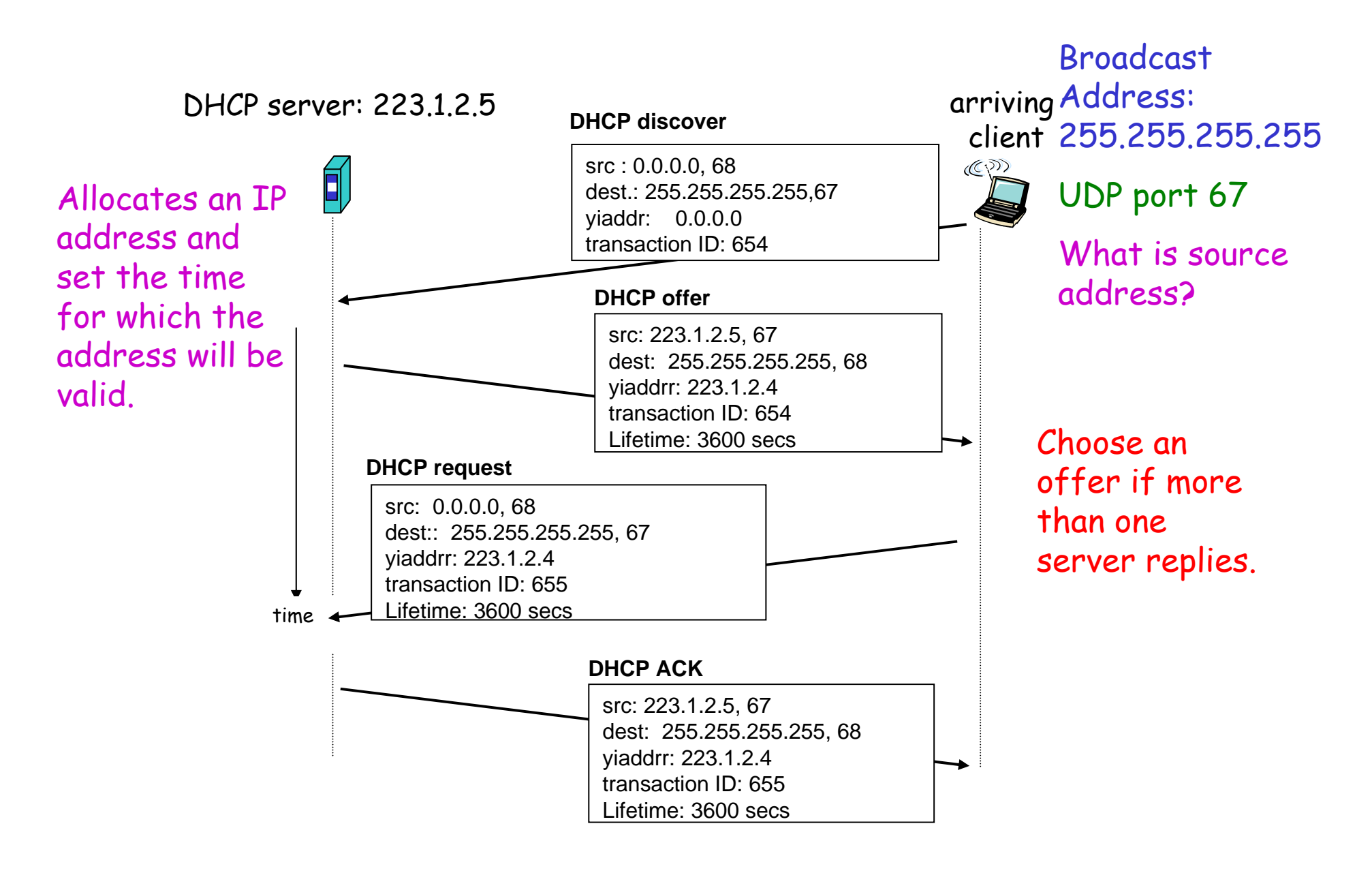

## 2. Registration

- Registration is the process by which a mobile node
	- requests routing services from a foreign agent;
	- informs its home agent of its current care-of address;
	- –renews a registration which is due to expire;
	- –deregisters when it returns to its home link.

### Scenario 1: Registering Foreign Agent Care-of Address

The mobile node, with the assistance of a foreign agent, sends a Registration Request with the care-of address information.

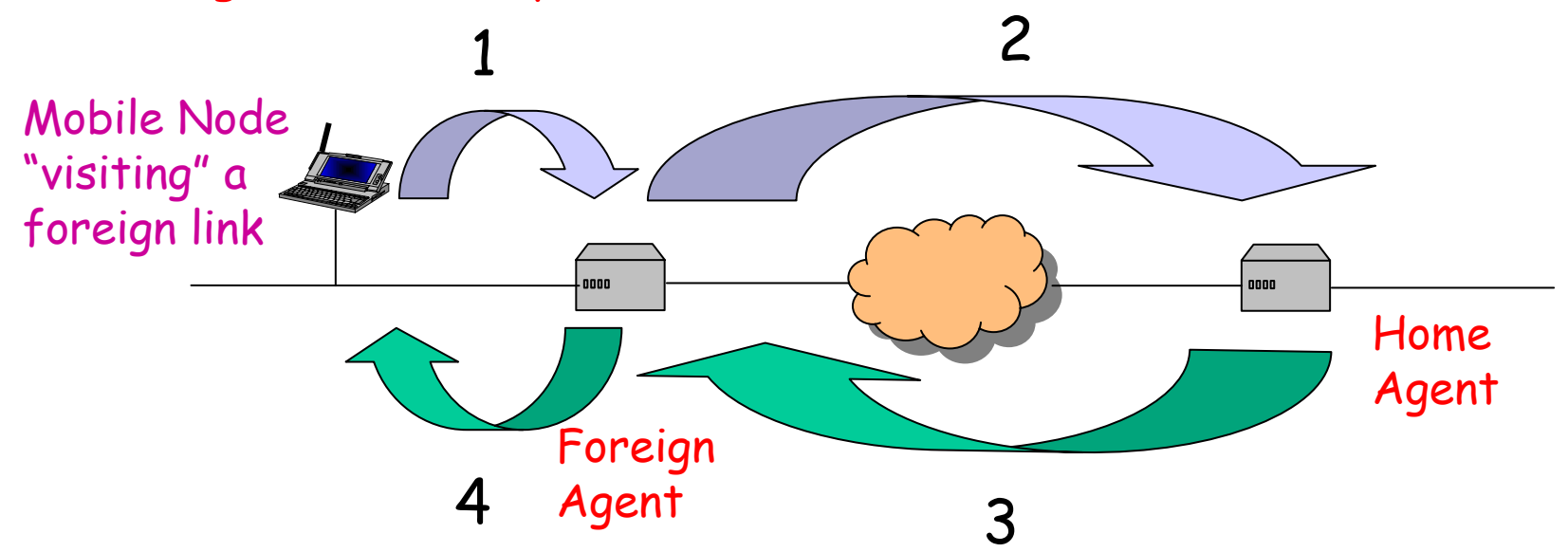

When the home agent receives this request, it adds the necessary information to its routing table, and sends a Registration Reply back to the mobile node.

#### Scenario 2: Registering Collocated Care-of Address

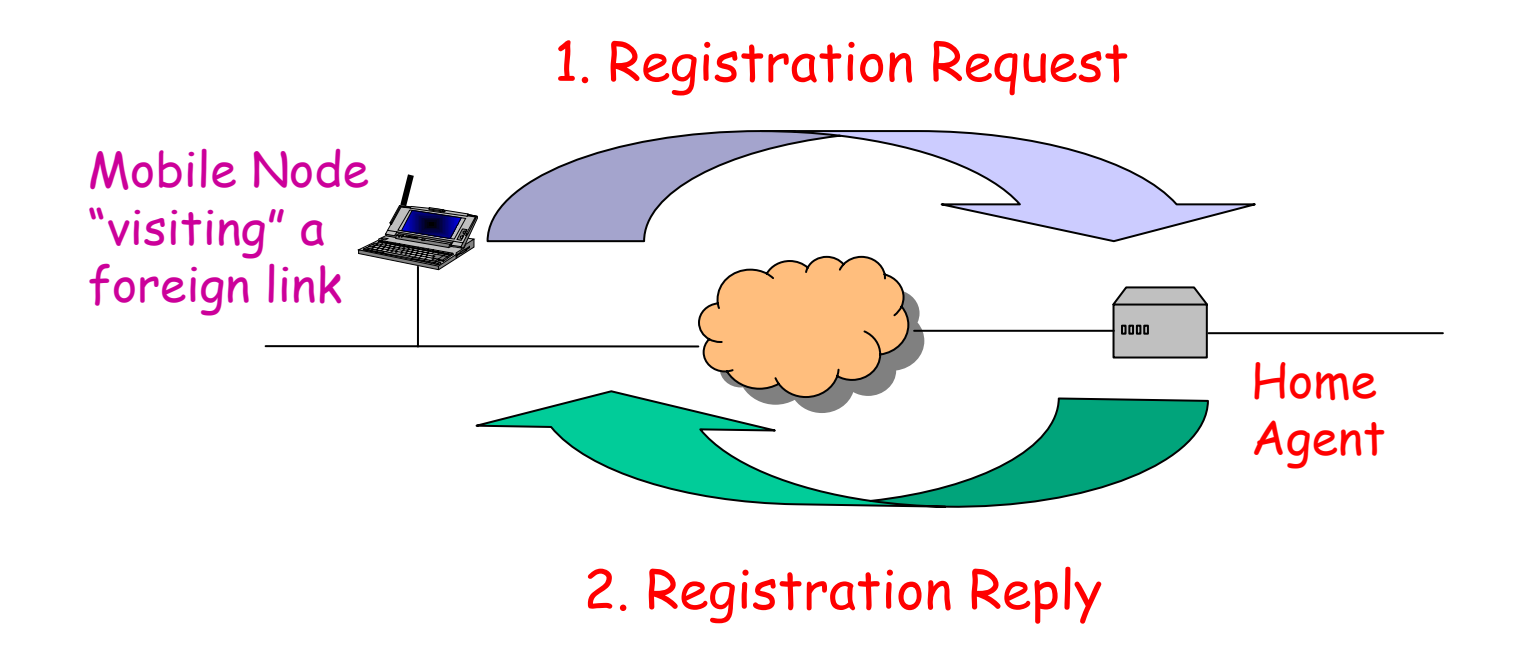

## Scenario 3: Deregistration

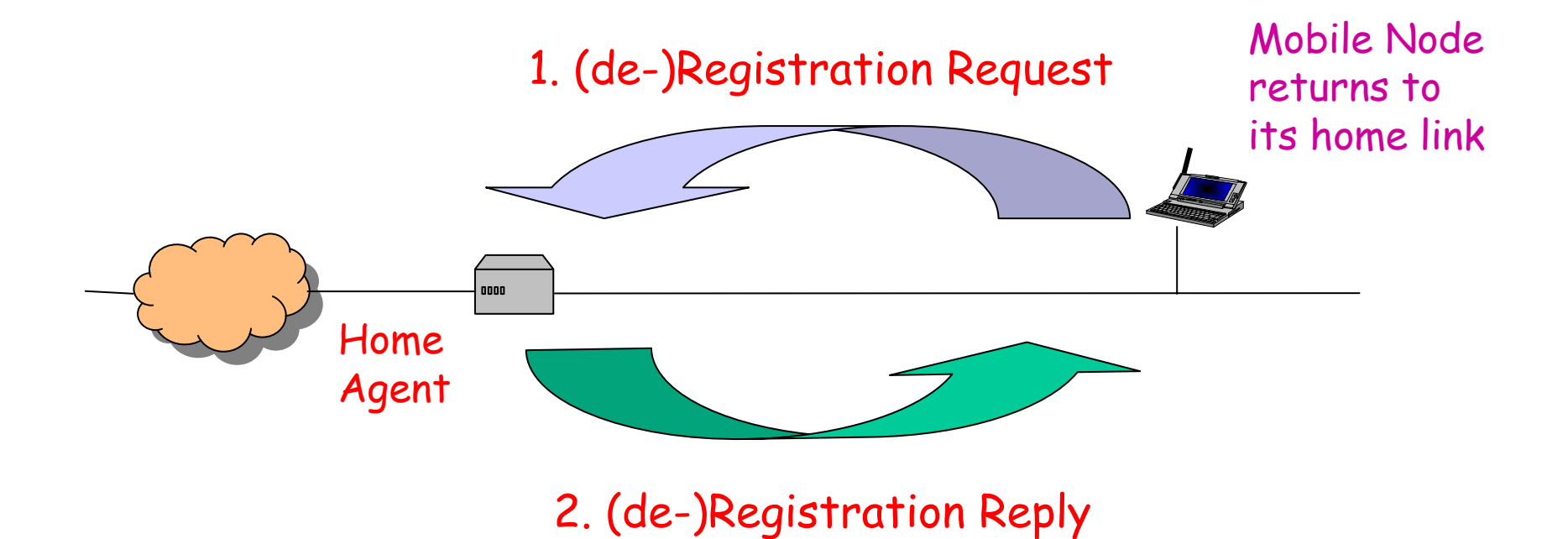

## Authentication

- The home agent must be certain that registration was originated by the mobile node and not by some other malicious node.
- Registration of the care-of address requires authentication.
	- – The mobile node needs to prove its identity to its home agent.
	- It is done by making use of a secret key known only to the mobile node and its home agent.

# 3. Routing

Different Scenarios:

- Mobile Node → Correspondent Node
- Correspondent Node <sup>→</sup> Mobile Node
	- –With a foreign agent
	- –Without a foreign agent

#### How to Send Packets to a Correspondent Node?

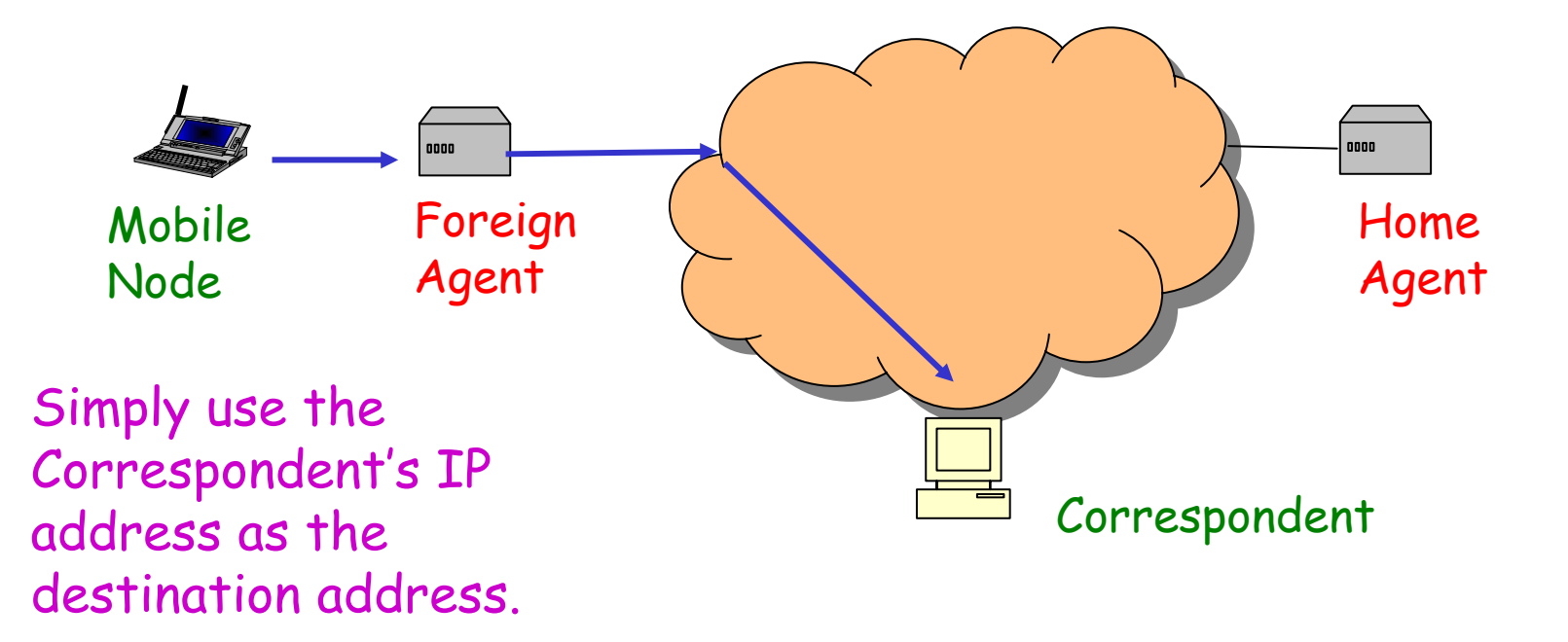

How about the source address? Original IP address? Care-of Address?

#### How to Send Packets to a Mobile Node?

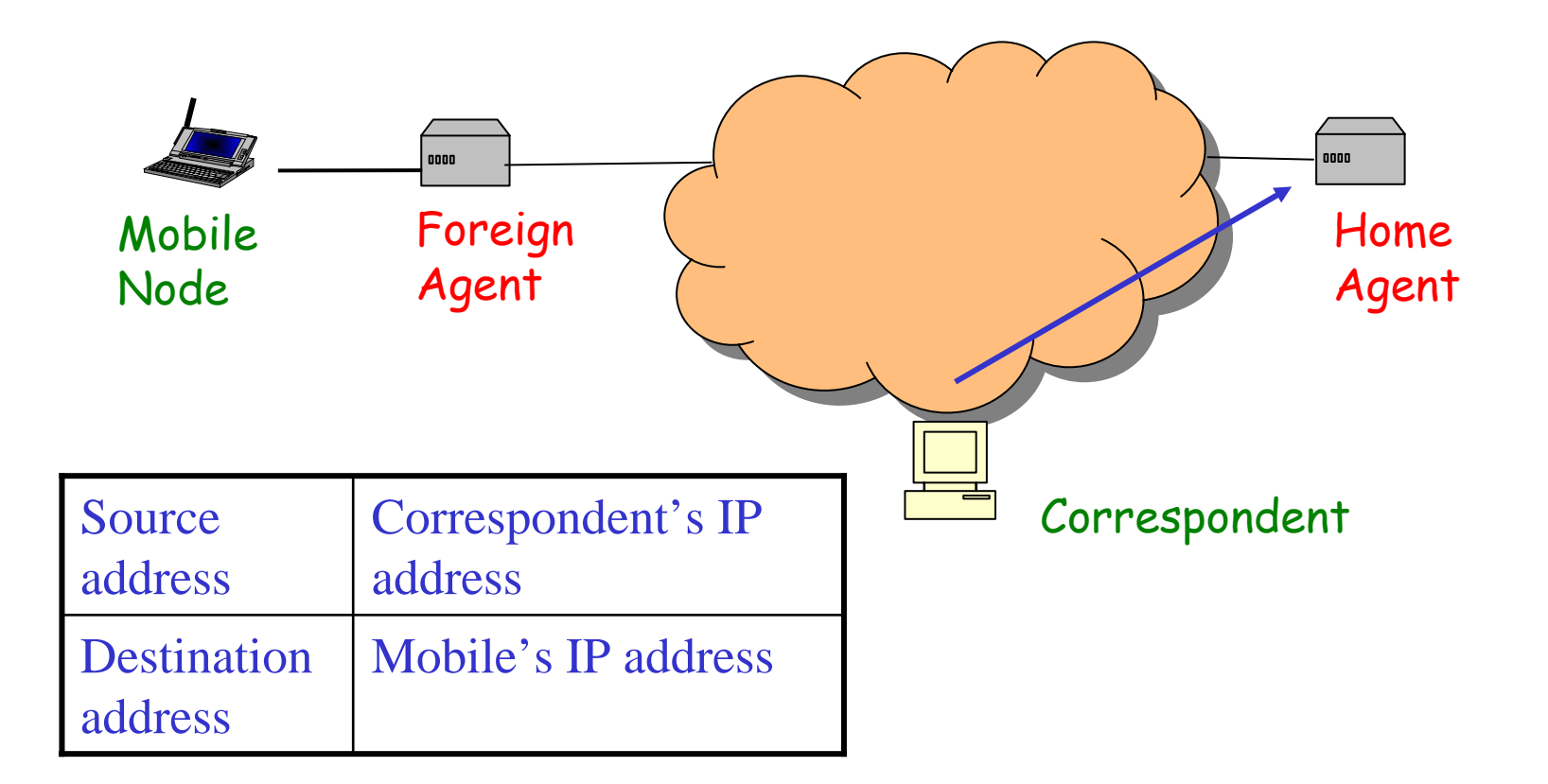

#### Tunneling to the Care-of Address

Home Agent intercepts packets destined to the mobile node's home address and tunnels them to the mobile node's care-of address.

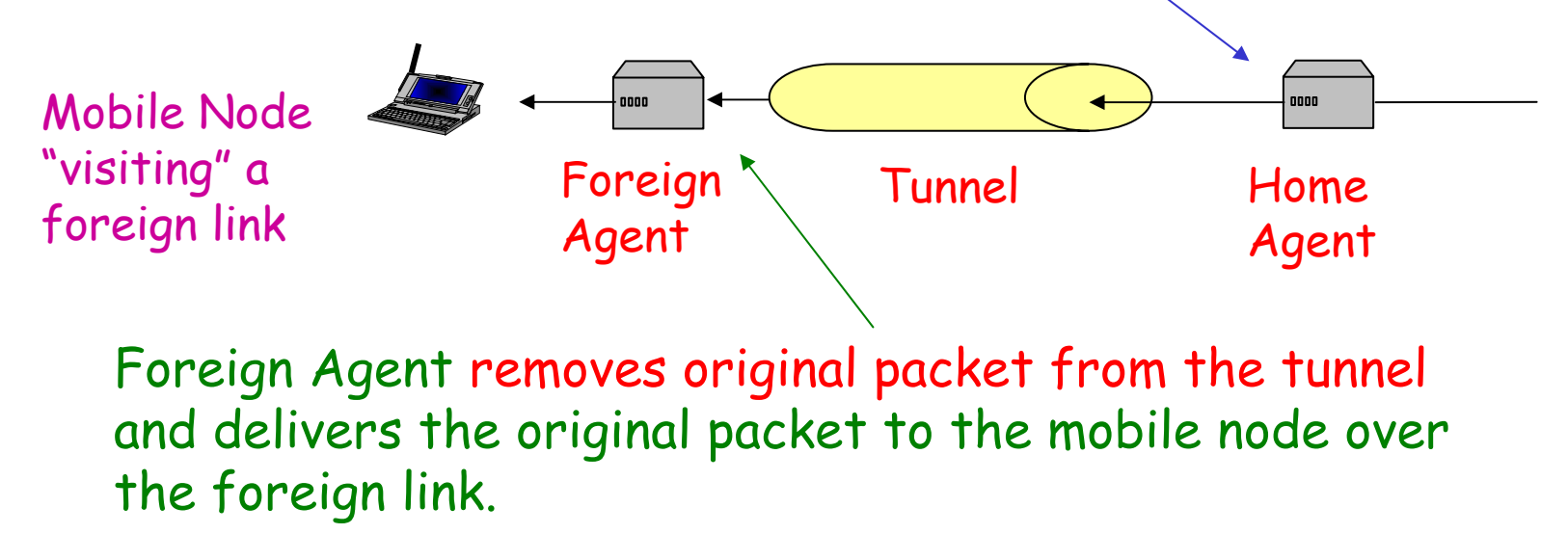

# IP in IP Encapsulation

Header Payload Original IP<br>Payload packet Ipsrc = Original Sender Ipdes = Destination's Home Address

The home agent inserts a new IP header, or tunnel header, in front of the IP header of any datagram addressed to the mobile node's home address.

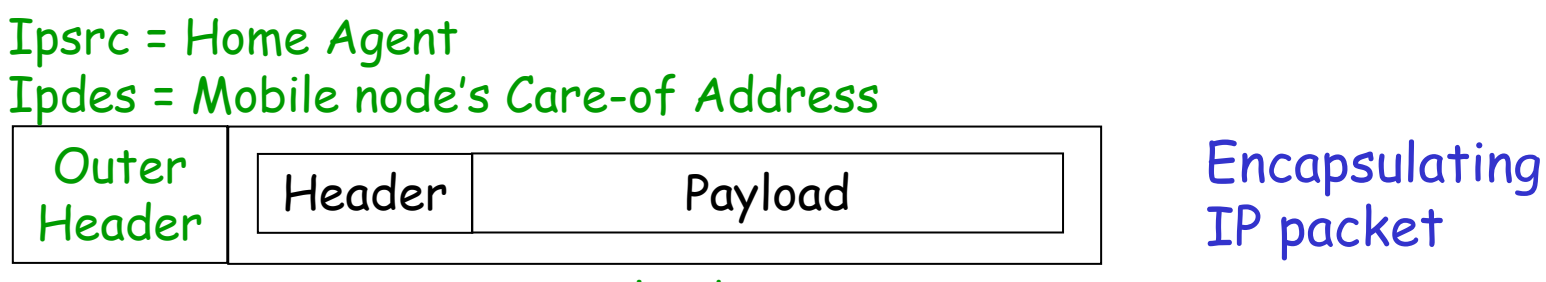

Outer Payload

# Triangle Routing

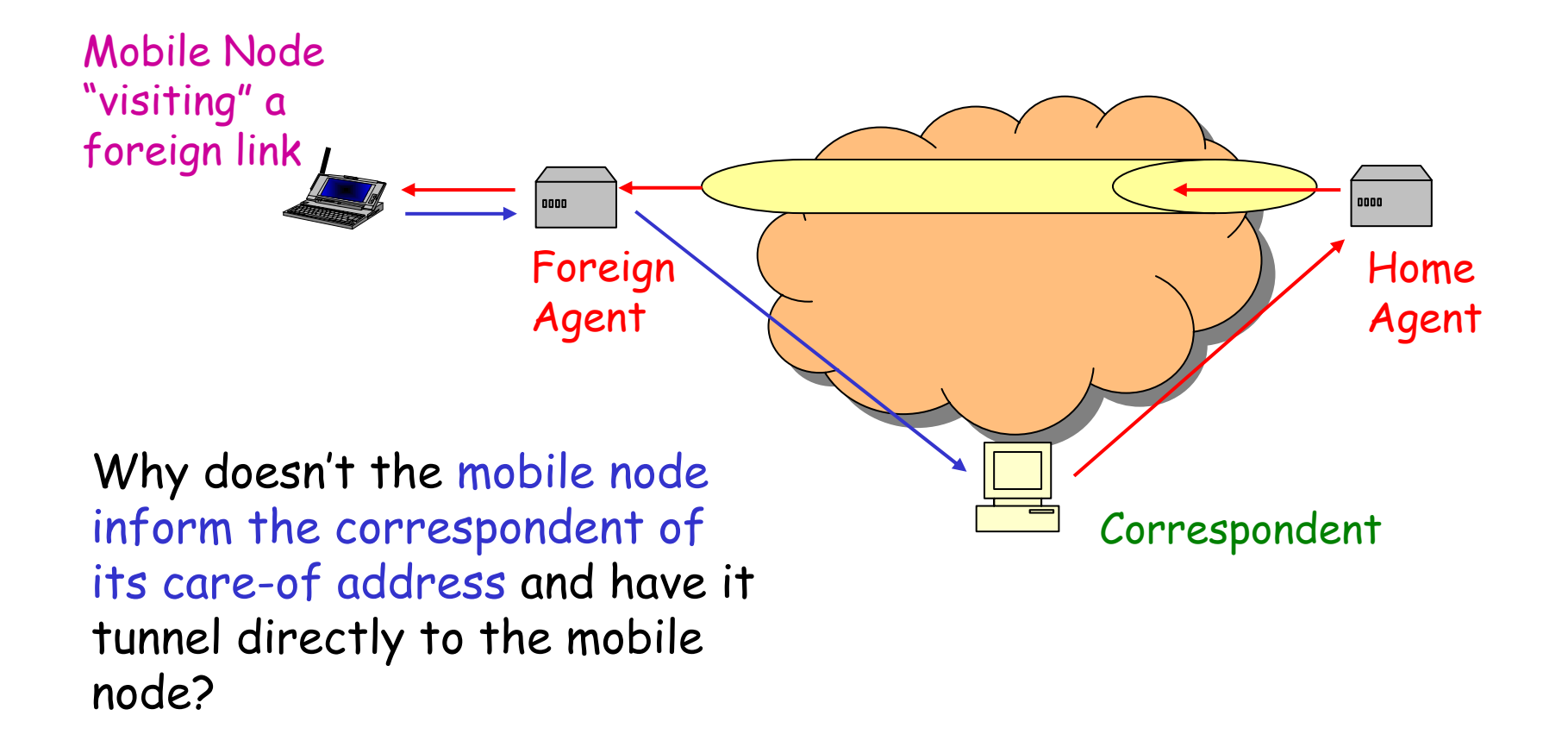

## Optimized Routing

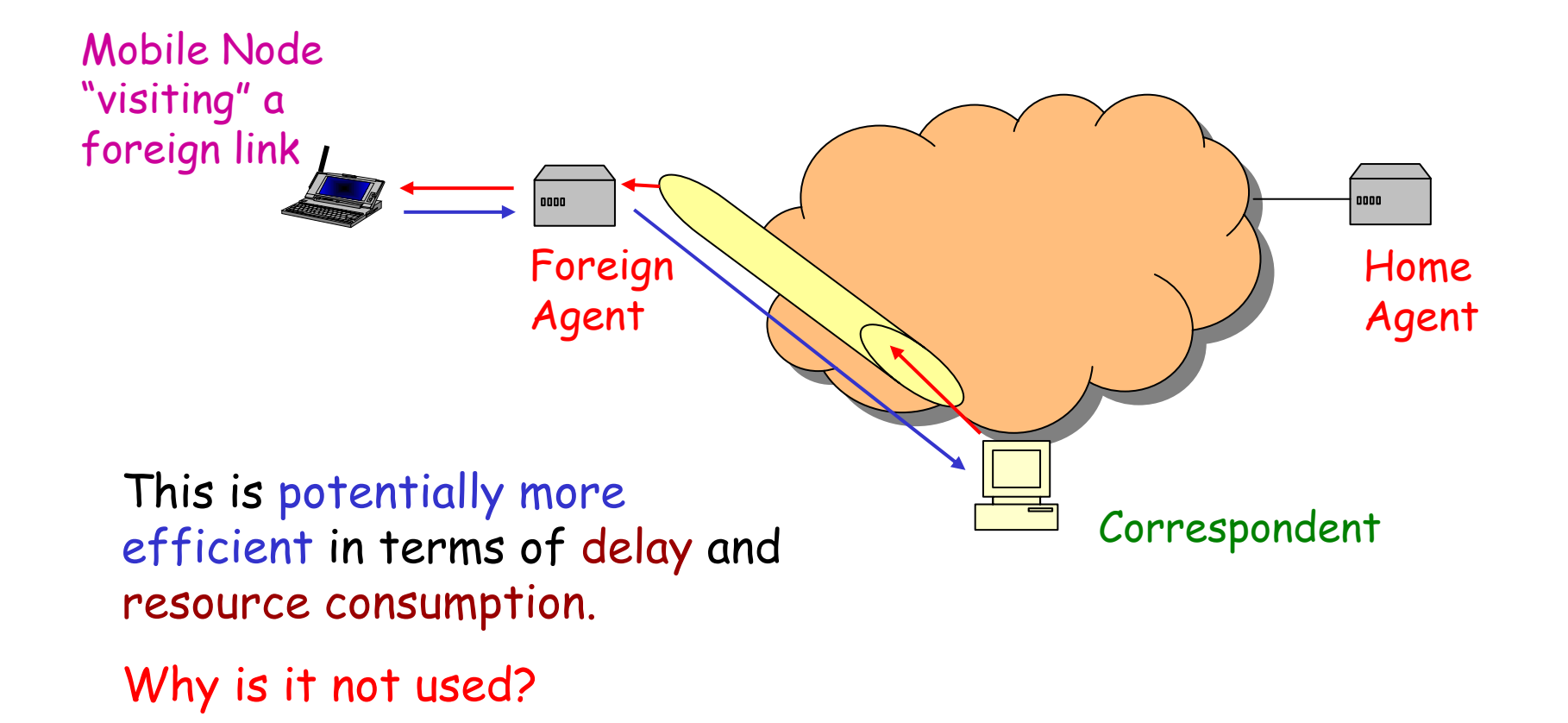

#### Main Obstacle: Security

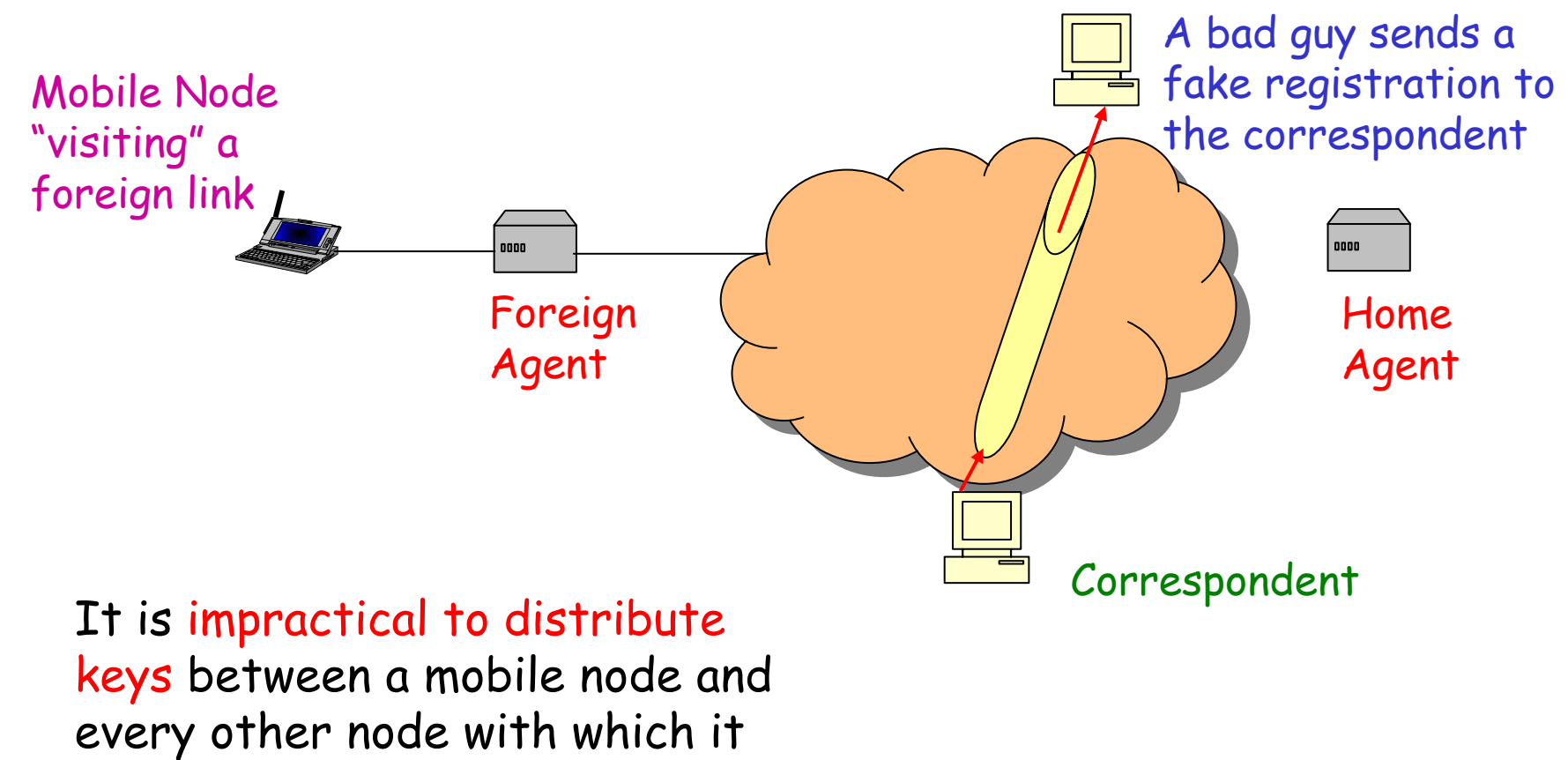

might correspond.

### References

- J. D. Solomon, *Mobile IP: the Internet unplugged*, Prentice Hall, 1998.
- C. E. Perkins, "Mobile networking through mobile IP," *IEEE Internet Computing*, pp. 58-69, Jan/Feb, 1998.